# OpenVal® CHEAT SHEET

### learn more at<https://www.atorusresearch.com/openval/>

Open-source languages, such as R, accelerate your data analytics, unlocking greater overall value for your clinical research

With open-source packages, users have access and opportunity to learn code that can be used in any company and on any project. This dramatically reduces ramp-up time and need for company or project specific macros

Through R, companies can leverage interactive and engaging web applications. Think interactive figures where the reviewer can change the parameter presented on a graph, or an interactive table where the reviewer can drill down on the actual data points. This allows a reviewer to explore the data on their own, eliminating time consuming ad hoc requests

OpenVal® is a subscription-based validated package delivery system in support of the R programming language.

A subscription includes:

- Validated installation of the current version of OpenVal® packages within company environment
- Two Major Release installations of OpenVal®
- Patch Release installations as required
- Product Support of current and prior releases of OpenVal®

Each Major Release of OpenVal® contains:

- Additional packages
- An updated R version and updated package versions as applicable
- Release notes containing the changes from the previous release

### Who Uses OpenVal®?

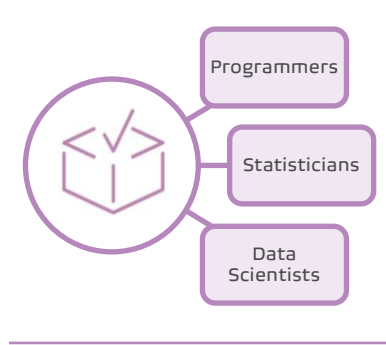

Anyone working on a task requiring a validated or GxP compliant environment is an end user of OpenVal®

Both novice and expert R users can leverage and benefit from OpenVal®

# Why OpenVal<sup>®</sup>?

OpenVal® harnesses the best parts of open-source and applies the necessary control needed for a GxP environment

### WE DID THE WORK, SO YOU DON'T HAVE TO

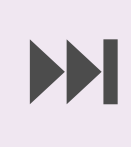

**REA** 

Leverage the flexibility, transparency, and deep community support of open-source with no extended build time, no cumbersome code, and no change management

Unlock the confidence and trust in our thousands of test scripts, cited references, and specialized programming hours

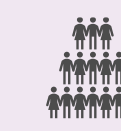

Use across multiple business units and departments giving users the capabilities to do all tasks they currently do in SAS® in R

OpenVal® expedites R adoption by reducing the effort of crosscollaboration between IT, QA and Operations. The framework is all codebased, resulting in programmatic execution, creating a Validation Report to store as an artifact of the validation process

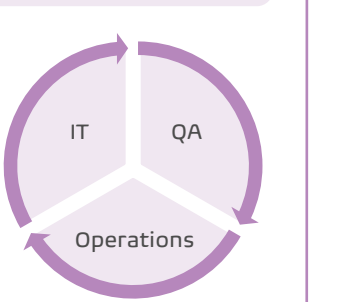

A function is a piece of code that takes some inputs and does something specific with them. In R the majority of programming is done using functions

A package is a collection of R functions, and sometimes other programming languages, in a well-defined format. An R installation comes with a set of base packages, plus there are over 20,000 user contributed packages on CRAN that can be installed

### What is OpenVal®? The state of the Why OpenVal®? The state of the How is OpenVal® Used?

OpenVal® can be installed in any platform with an R environment, and Atorus' experts can help with every step of the process

To use OpenVal® :

General users cannot install additional packages or update existing package versions, which ensures a consistent and controlled environment Open an R session • All OpenVal® packages and their dependencies will already be installed Use packages • Choose from a variety of packages applicable to day-to-day clinical programming tasks Generate output • Packages are validated on system - giving the ability to create accurate results

All releases of OpenVal® are maintained, and concurrent installations can be managed, allowing different projects to use different versions as applicable to maintain a stable environment for the duration of a project

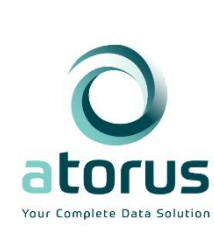

Did You Know? Atorus is committed to the continued advancement of open-source technologies in clinical research. We have made investments into contributing to a multitude of consortia including PHUSE, PharmaSUG, CDISC, R/Pharma, R Validation Hub and R Consortium. Additionally, we have developed or collaborated on over 15 open-source clinical programming packages

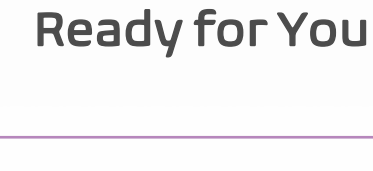

Validated by Us,

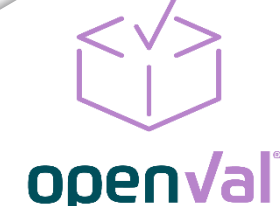

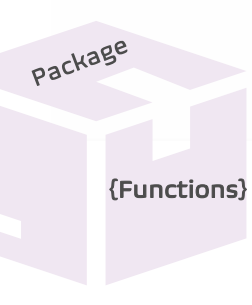

# OpenVal® CHEAT SHEET learn more at<https://www.atorusresearch.com/openval/>

Validated by Us, Ready for You

# openval

### Discovery and Planning

Package selection is driven by Atorus' industry subject matter experts and collaboration with our customers

Current packages focus on common statistical programming activities enabling the GxP use of R for clinical programming

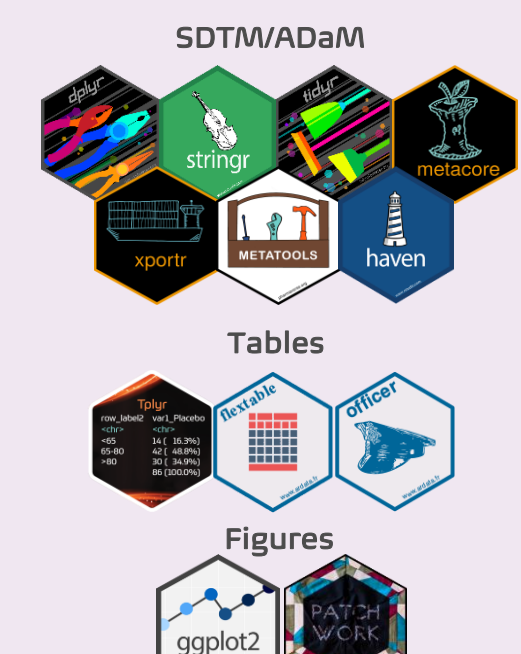

A snapshot date is determined for each OpenVal® release to create a frozen point in time for the environment

Analysis is performed to determine the effects of changes in the R version and the R package versions from one OpenVal® release to another

4-5 major/minor R version changes are released annually 75% of the packages in OpenVal® are updated annually

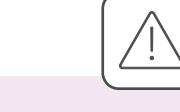

### Risk Assessment

Packages are assessed for their level of risk to determine the scope of the testing

Initial considerations for risk are looking at the type of package as well as metrics such as # of downloads, # and type of references, and vignettes

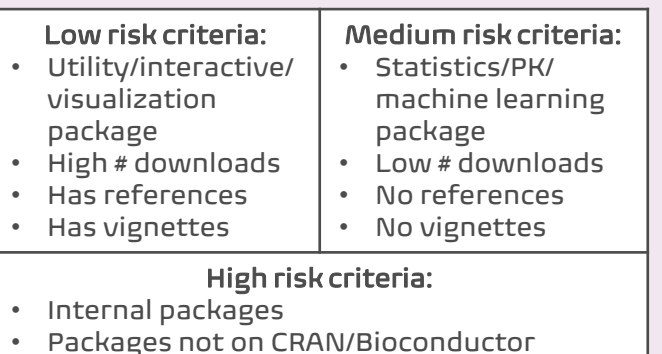

Risk is determined based on category in which greatest number of requirements are met. Tie goes to the riskier category

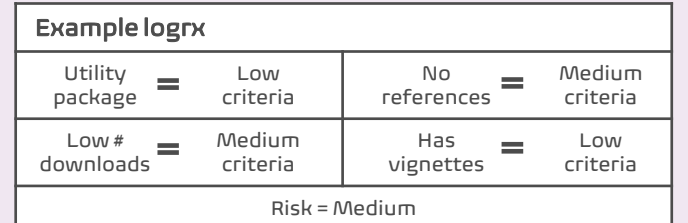

A subject matter expert looks at the package code to determine the final assigned risk

Some packages may be accepted for validation without additional testing based on their high degree of reliability and prior testing within their software development lifecycle

If the risk of a desired package is too high Atorus will make recommendations for alternative packages

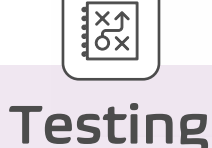

# The scope of testing is determined using

information from the previous phases

Requirements, test cases, and test code are written by subject matter experts to verify the package produces an accurate and/or acceptable result

- Requirements establish what needs to be tested
- Test cases describe how the requirements will be tested. They are written in English (i.e "we are testing that the package does x")
- Test code is written to verify the test cases

## Testing uses Atorus' automated

framework. This saves the human time of manual execution of tests

### Our tests are run across multiple operating systems

Subject matter experts select the most applicable testing scenario to ensure the highest quality testing

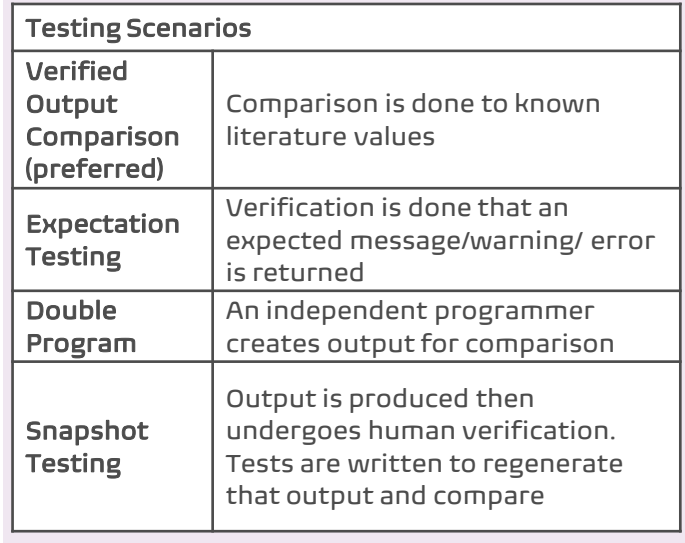

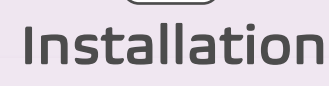

OpenVal® is set up to ensure stability, and to ensure the environment maintains a validated state

Installation into a company environment is simple consisting of the following steps:

- Install package system dependencies
- Install necessary R version
- Using a provided installation script, install all R packages
- Using a provided test execution script, run the testing to produce the Validation Report

### Excerpt from report:

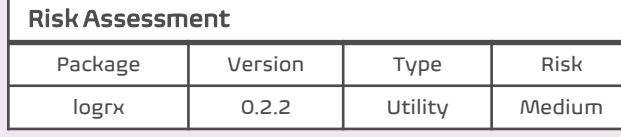

### Validation Assessment

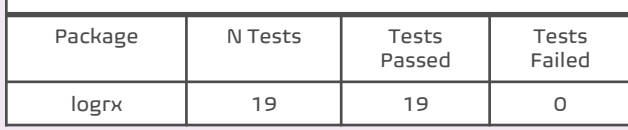

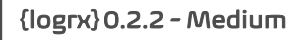

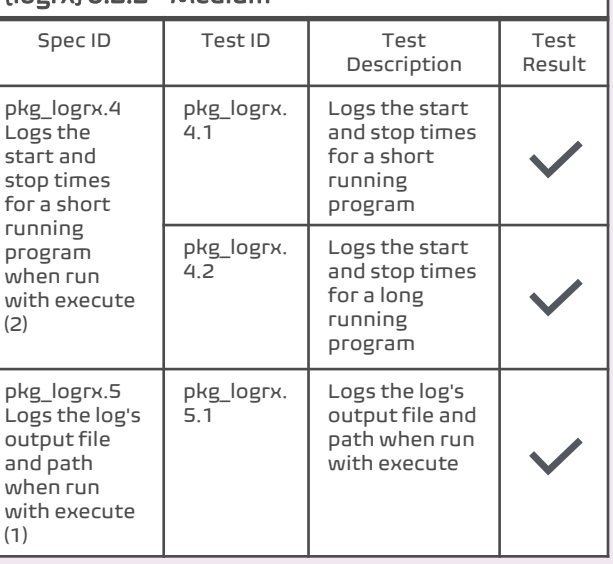

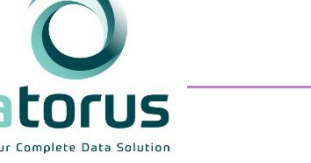